808-884545-002-A

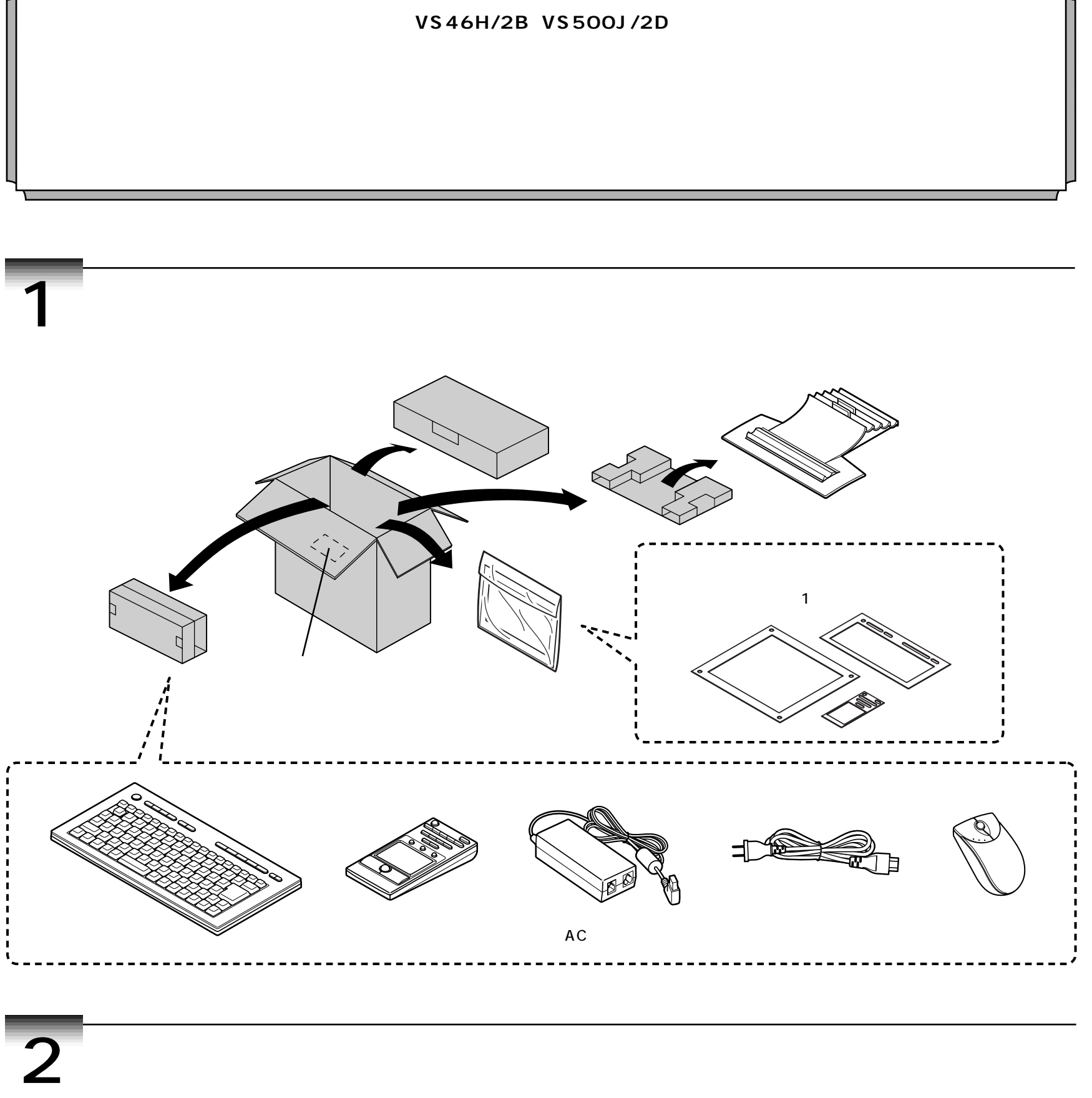

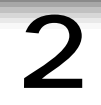

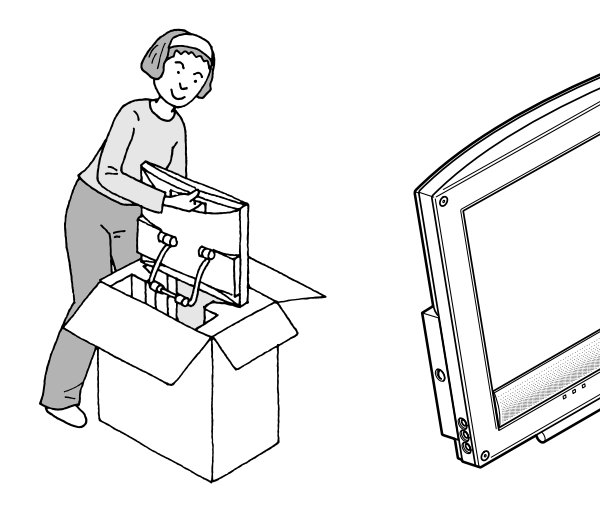

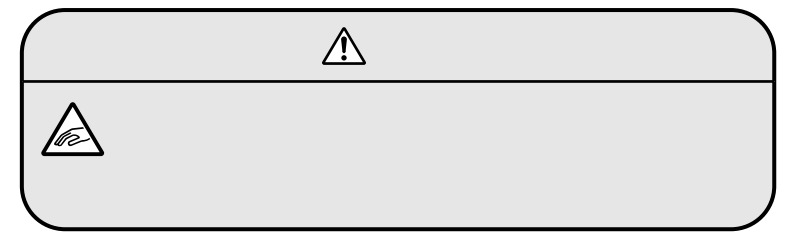

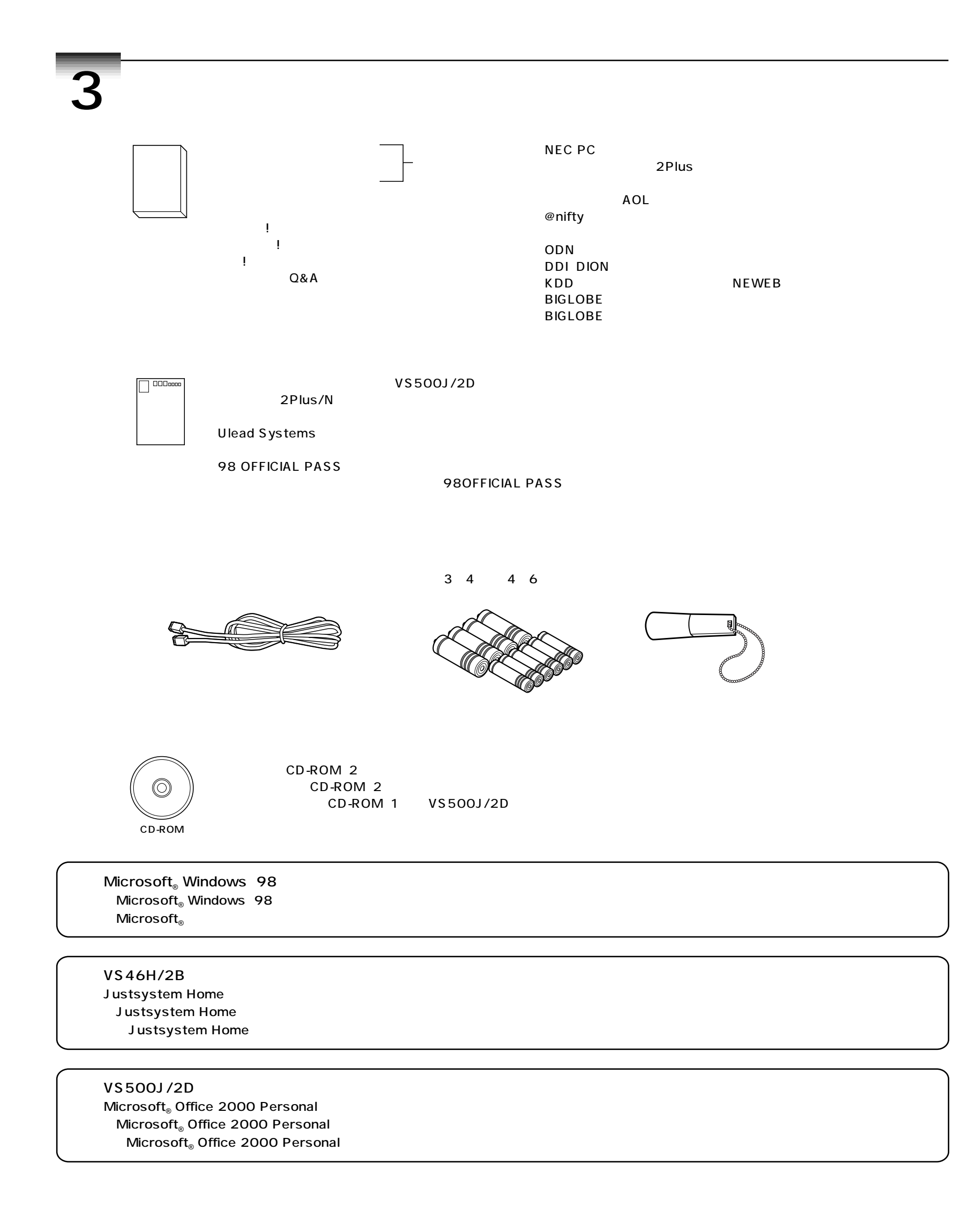

Corporation 2000 日本電気株式会社の許可なください。 Microsoft Windows Microsoft Corporation スピングストの場所です。

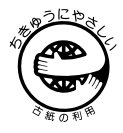